# Бизнес-процесс «Продажа по заказу покупателя»

Последние изменения: 2024-03-26

### Краткая сводная по бизнес-процессу:

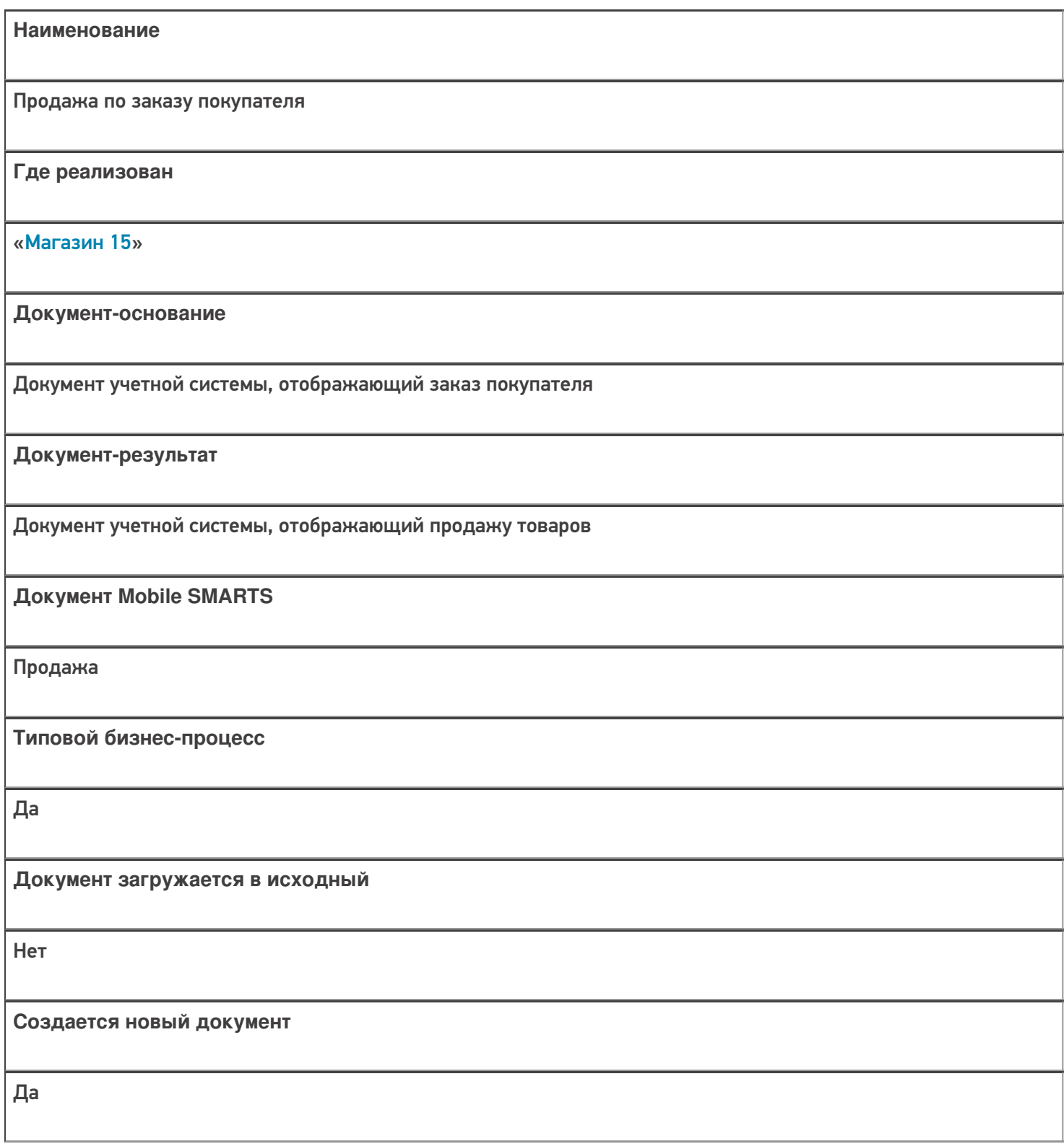

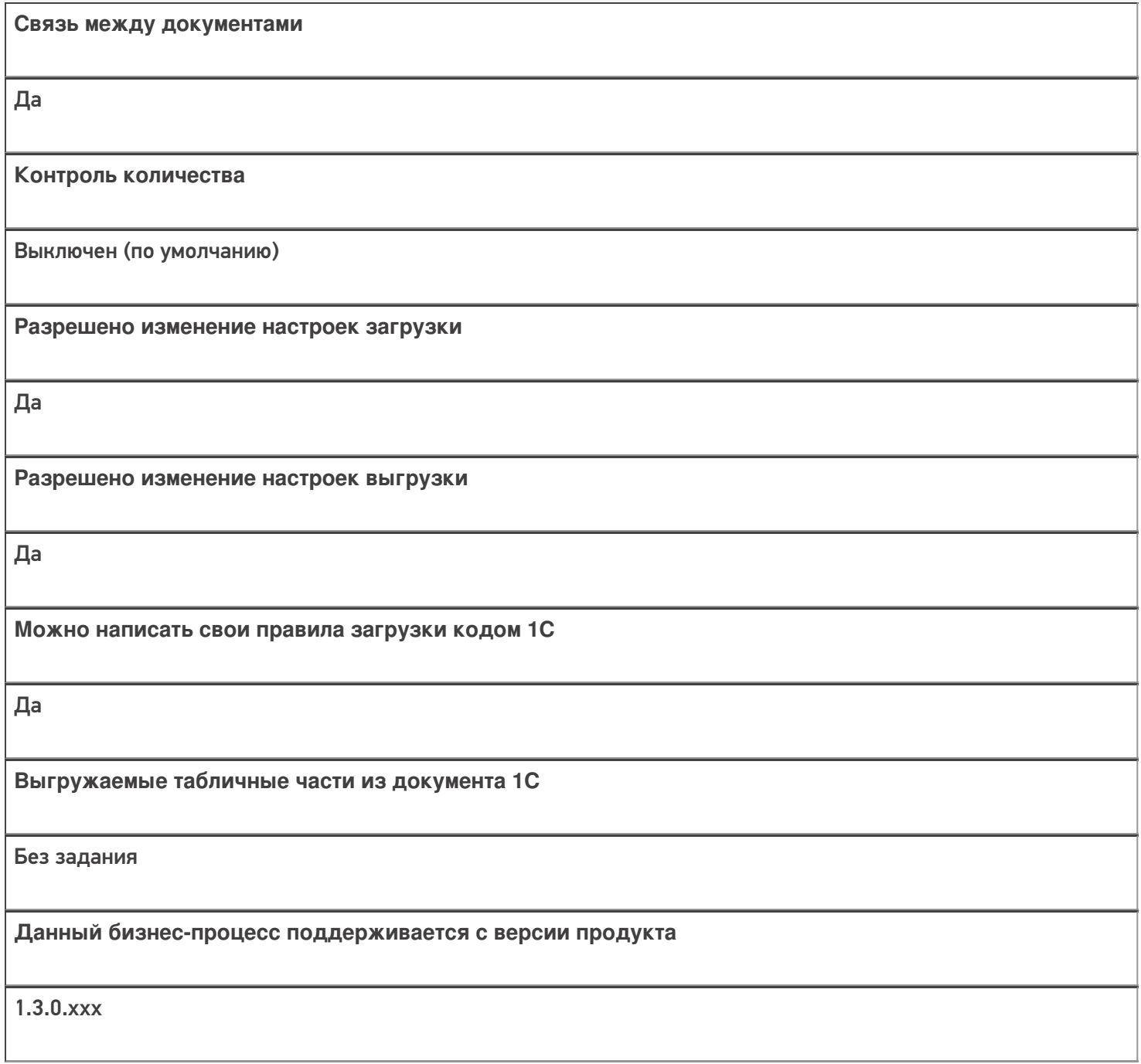

### Диаграмма бизнес-процесса:

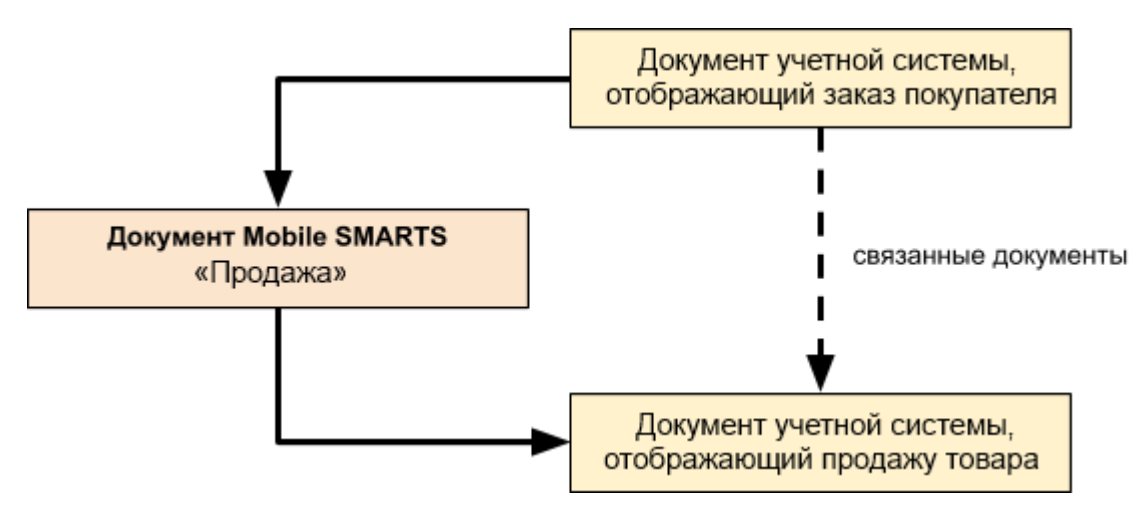

## Поддержка бизнес-процесса в учетных системах:

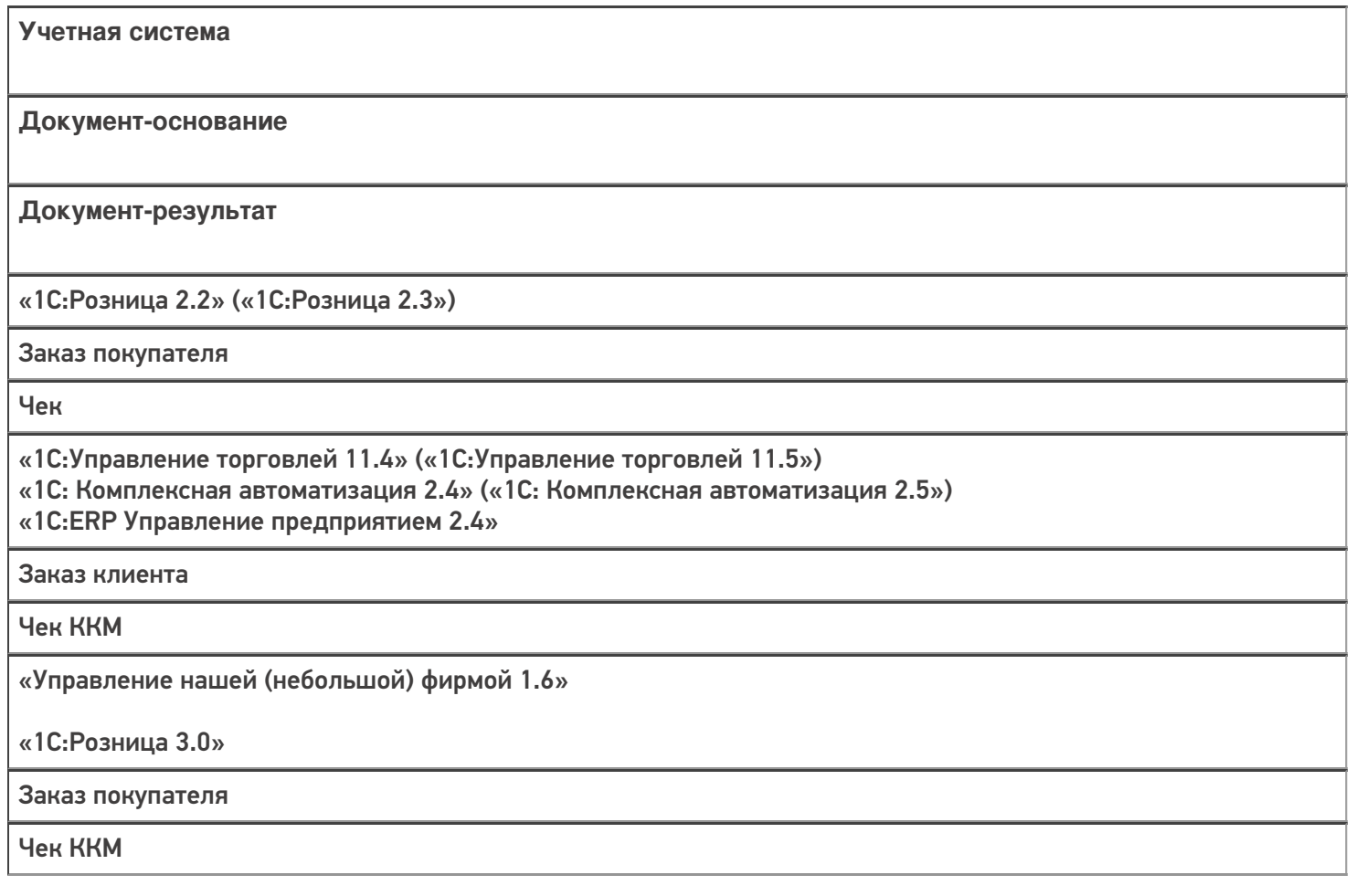

#### Не нашли что искали?

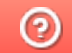

**2** Задать вопрос в техническую поддержку

# Бизнес-процесс «Продажа по факту (создан на ТСД)»

Последние изменения: 2024-03-26

### Краткая сводная по бизнес-процессу:

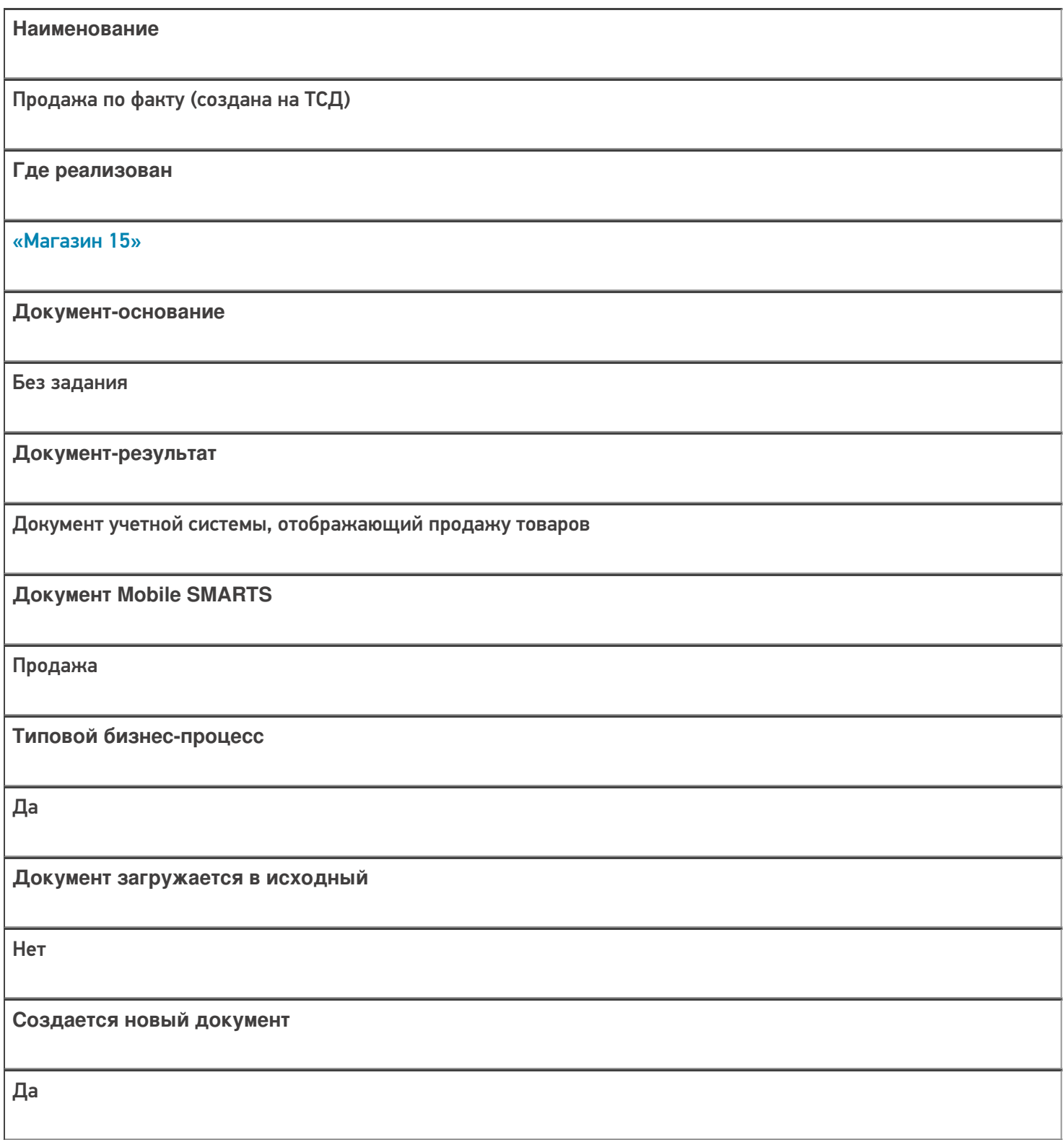

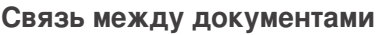

Да

#### Контроль количества

Выключен (по умолчанию)

Разрешено изменение настроек загрузки

Да

Разрешено изменение настроек выгрузки

Да

Можно написать свои правила загрузки кодом 1С

Да

Выгружаемые табличные части из документа 1С

Без задания

Данный бизнес-процесс поддерживается с версии продукта

 $1.3.0$ .xxx

#### Диаграмма бизнес-процесса:

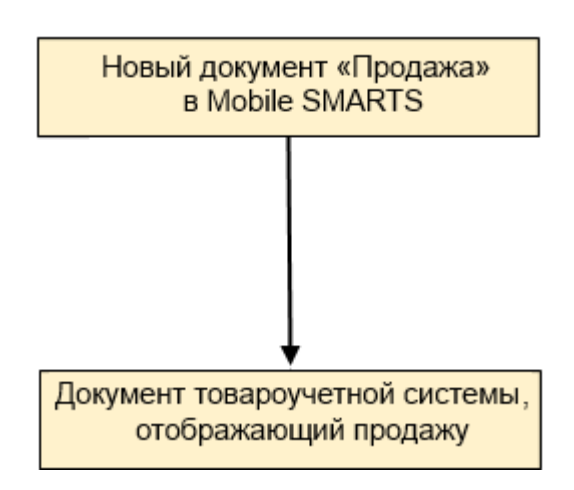

## Поддержка бизнес-процесса в учетных системах:

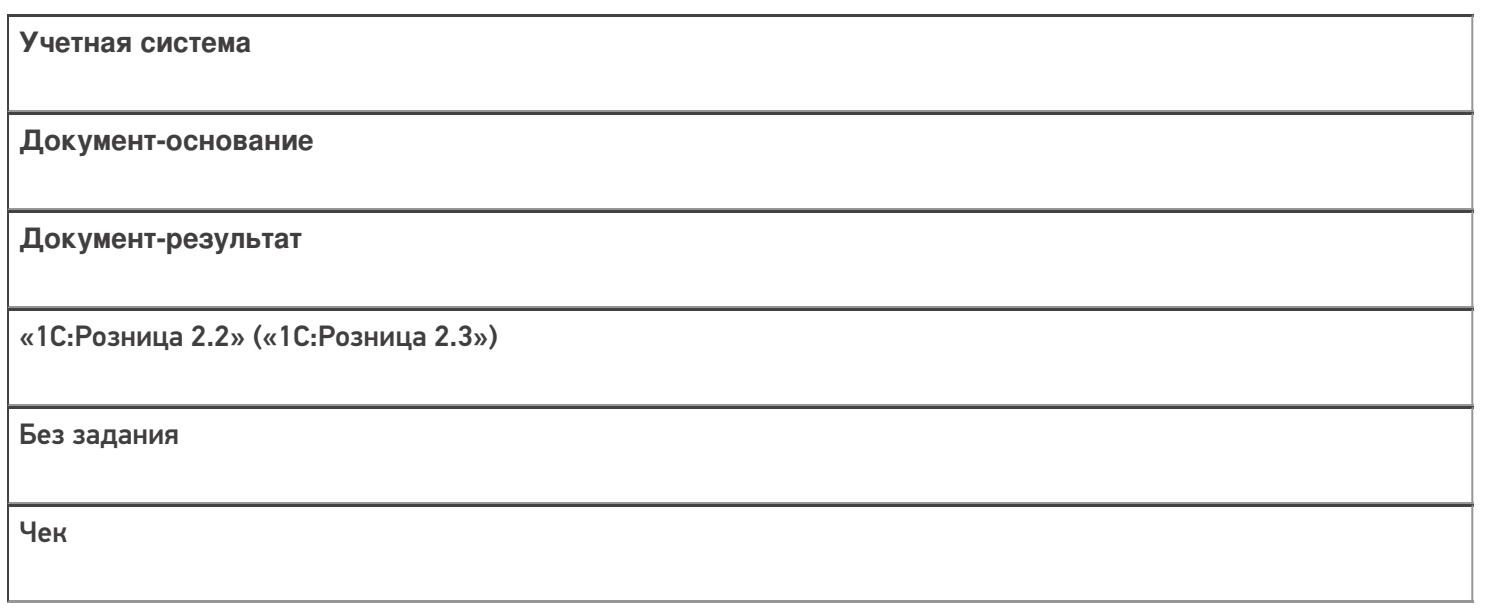

### Не нашли что искали?

 $\odot$ Задать вопрос в техническую поддержку

# Бизнес-процесс «Отказ от заказа (Продажа)»

Последние изменения: 2024-03-26

## Краткая сводная по бизнес-процессу:

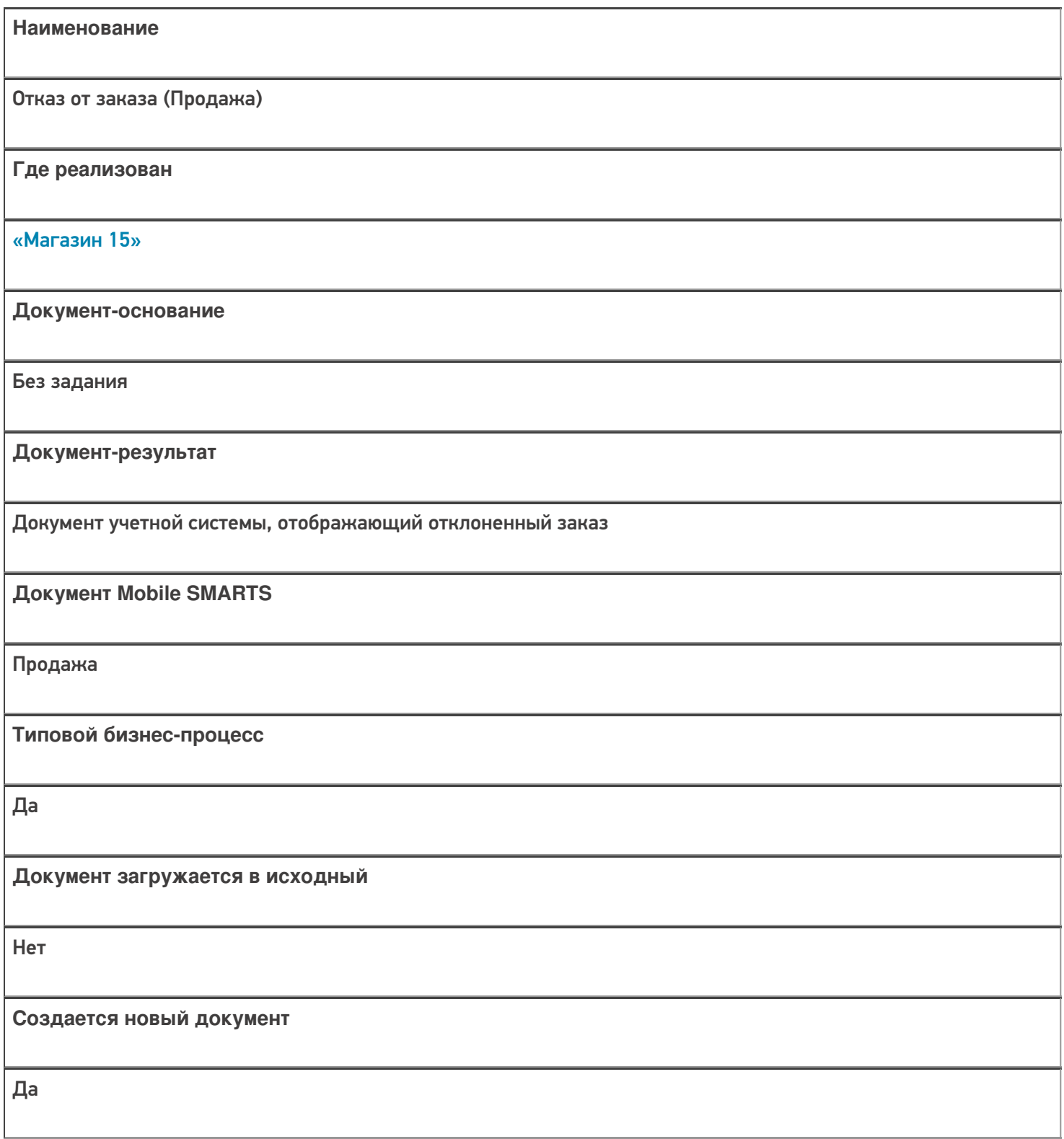

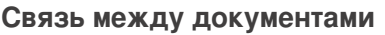

Да

#### Контроль количества

Выключен (по умолчанию)

Разрешено изменение настроек загрузки

Да

Разрешено изменение настроек выгрузки

Да

Можно написать свои правила загрузки кодом 1С

Да

Выгружаемые табличные части из документа 1С

Без задания

Данный бизнес-процесс поддерживается с версии продукта

 $1.3.0$ .xxx

#### Диаграмма бизнес-процесса:

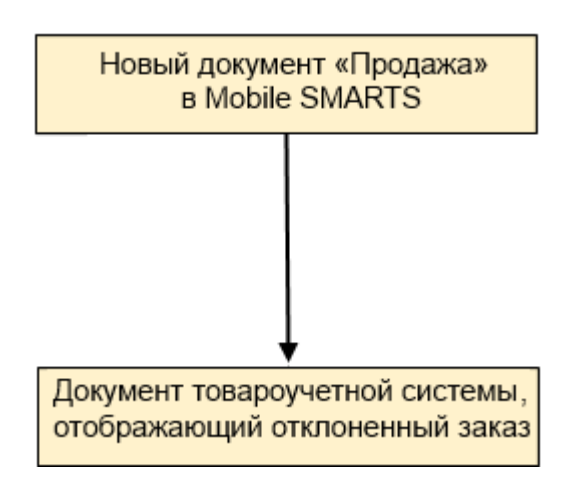

## Поддержка бизнес-процесса в учетных системах:

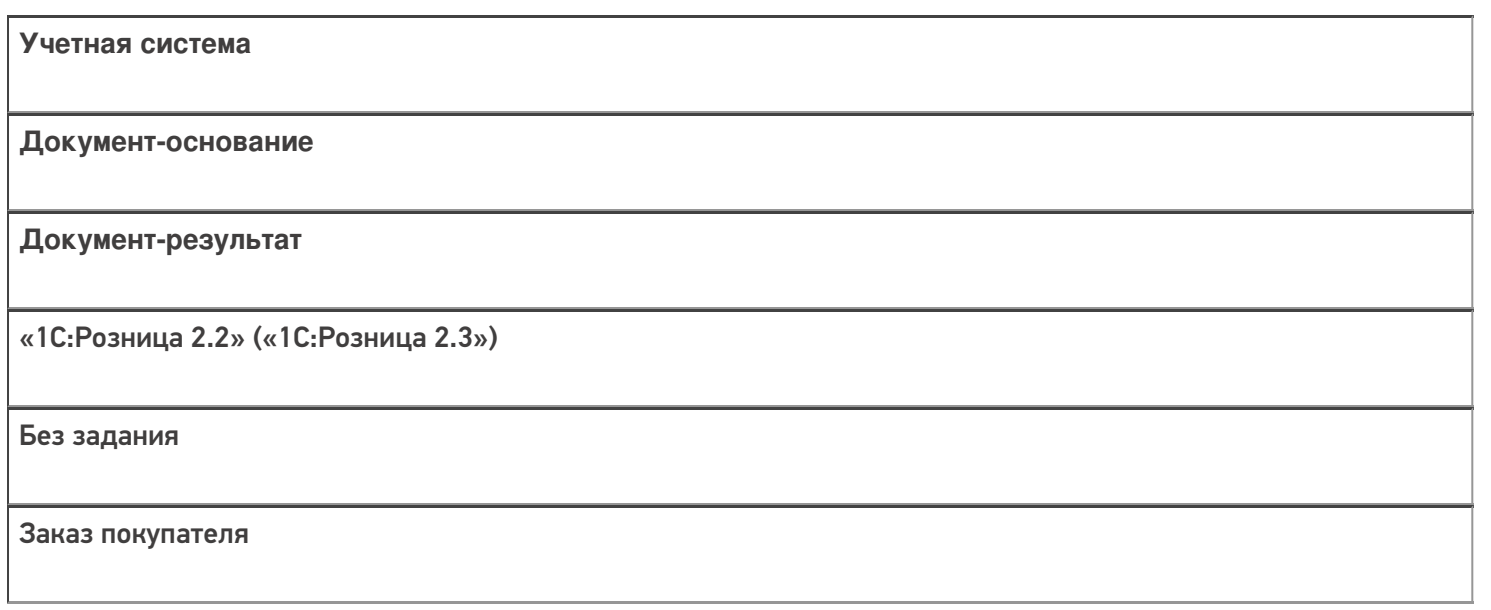

### Не нашли что искали?

 $\odot$ Задать вопрос в техническую поддержку